<sup>Документ подисан подговорению й подпись и и выс<mark>шего образования российской федерации</mark></sup> Дата подписания: 24.Федерыльное государственн<mark>ое автономное образовательное учреждение</mark> **высшего образования** Информация о владельце: ФИО: Исаев Игорь Магомедович Должность: Проректор по безопасности и общим вопросам Уникальный программный ключ:

d7a26b9e8ca85e9<del>8e</del>5de2eb454b4659d061f249<br>d7a26b9e8ca85e9**8ec3de2eb454b4659d061f249** 

## Рабочая программа дисциплины (модуля)

# **Математические основы естественных наук**

Закреплена за подразделением кафедра АСУ

Направление подготовки 09.03.01 ИНФОРМАТИКА И ВЫЧИСЛИТЕЛЬНАЯ ТЕХНИКА

Профиль Интеллектуальные системы анализа данных

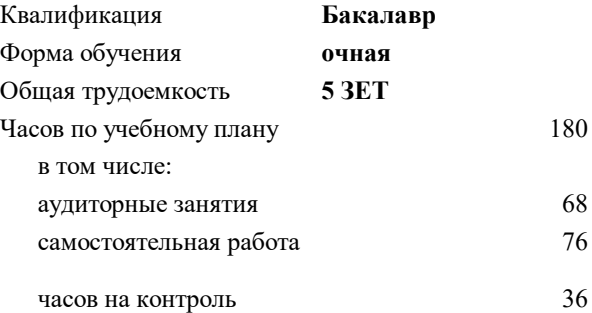

экзамен 7 Формы контроля в семестрах:

#### **Распределение часов дисциплины по семестрам**

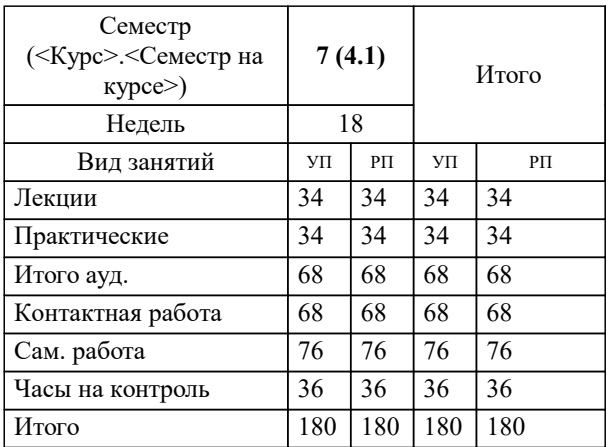

Программу составил(и): *к.т.н., доц., Калитин Д.В.*

**Математические основы естественных наук** Рабочая программа

Разработана в соответствии с ОС ВО:

Самостоятельно устанавливаемый образовательный стандарт высшего образования - бакалавриат Федеральное государственное автономное образовательное учреждение высшего образования «Национальный исследовательский технологический университет «МИСиС» по направлению подготовки 09.03.01 ИНФОРМАТИКА И ВЫЧИСЛИТЕЛЬНАЯ ТЕХНИКА (приказ от 05.03.2020 г. № 95 о.в.)

Составлена на основании учебного плана:

09.03.01 ИНФОРМАТИКА И ВЫЧИСЛИТЕЛЬНАЯ ТЕХНИКА, 09.03.01-БИВТ-22-2.plx Интеллектуальные системы анализа данных, утвержденного Ученым советом ФГАОУ ВО НИТУ "МИСиС" в составе соответствующей ОПОП ВО 21.10.2021, протокол № 8-21

Утверждена в составе ОПОП ВО:

09.03.01 ИНФОРМАТИКА И ВЫЧИСЛИТЕЛЬНАЯ ТЕХНИКА, Интеллектуальные системы анализа данных, утвержденной Ученым советом ФГАОУ ВО НИТУ "МИСиС" 21.10.2021, протокол № 8-21

**Кафедра АСУ** Рабочая программа одобрена на заседании

Протокол от 07.07.2021 г., №11

Руководитель подразделения д.т.н., профессор Темкин Игорь Олегович

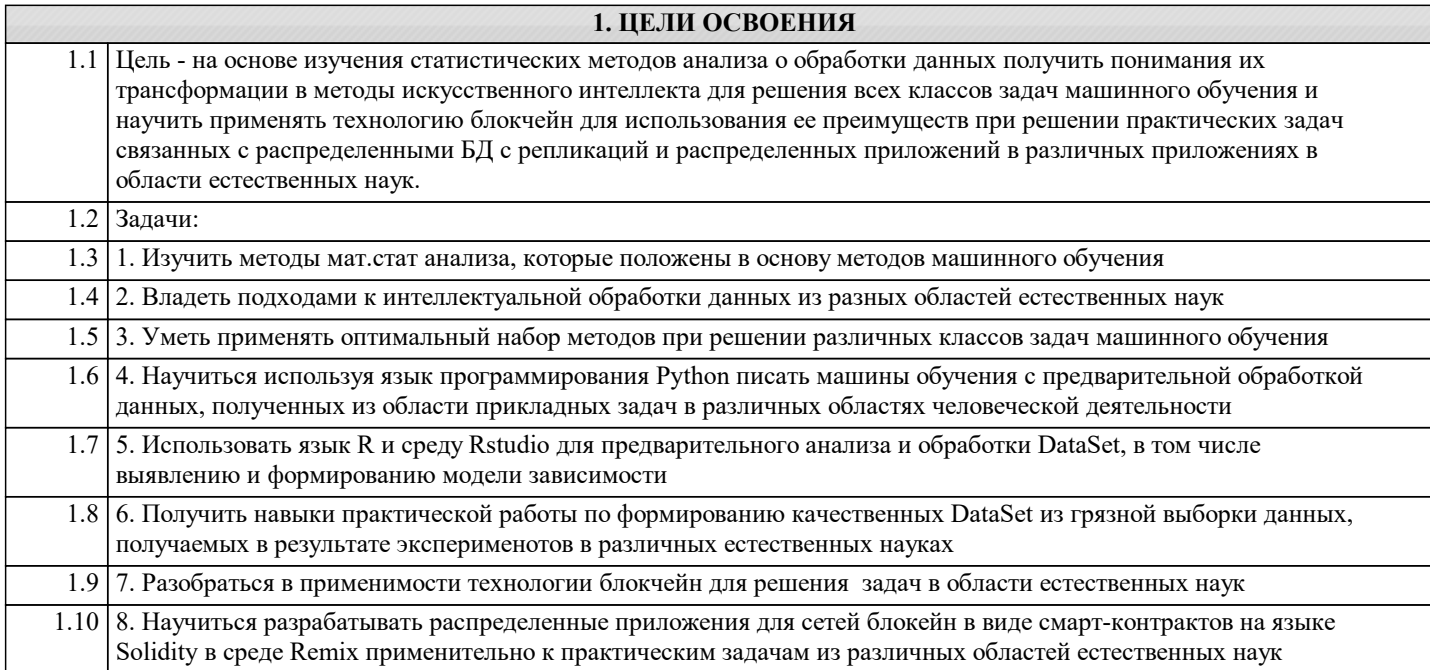

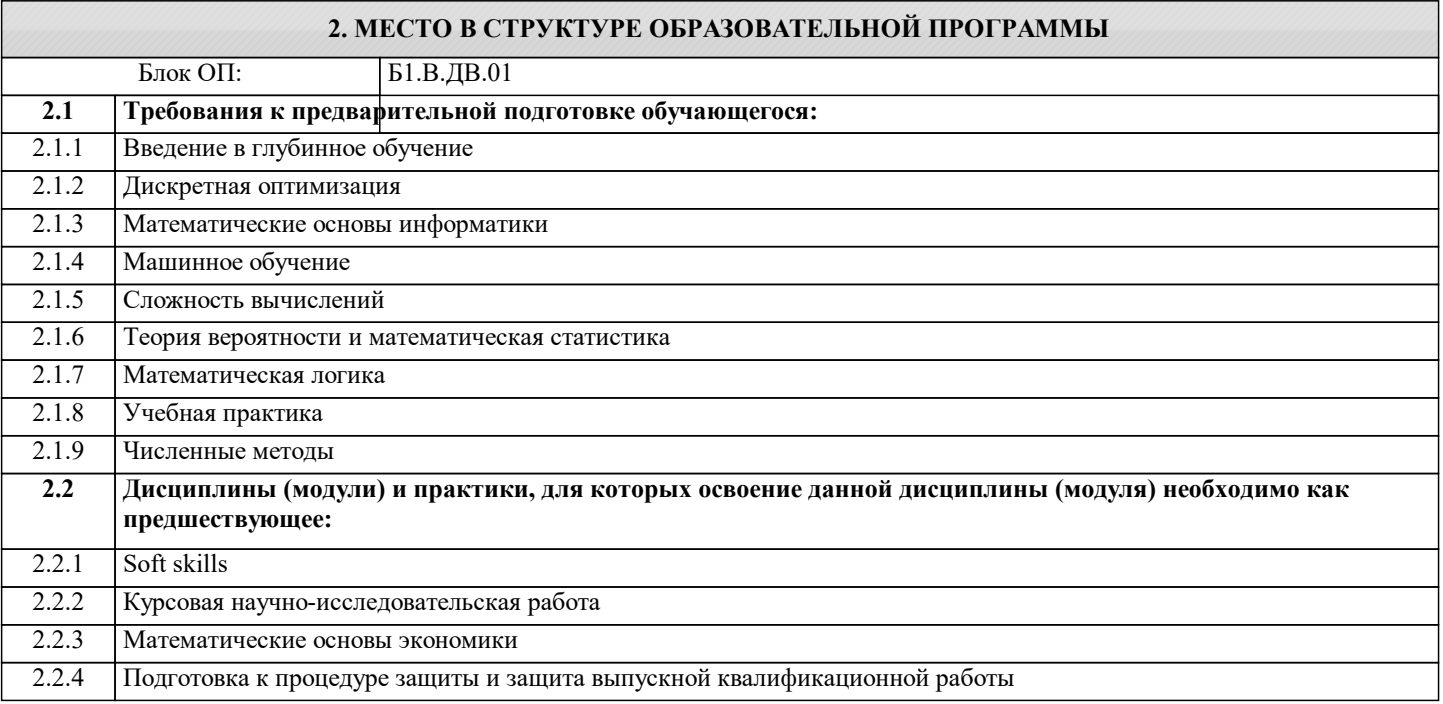

## 3. РЕЗУЛЬТАТЫ ОБУЧЕНИЯ ПО ДИСЦИПЛИНЕ, СООТНЕСЕННЫЕ С ФОРМИРУЕМЫМИ **КОМПЕТЕНЦИЯМИ**

## ПК-3: Способен осуществлять поиск, анализ и обработку отечественных и зарубежных профильных научнотехнической источников

Знать:

ПК-3-31 Подходы к интеллектуальной обработки данных различной природы

ПК-3-32 Особенности, достоинства и недостатки технологии блокчейн для решения задач в альтернативном варианте от распределенных БД

ПК-2: Способен применять современный математический аппарат в решении трудно-формализуемых задач Знать:

ПК-2-31 Методы мат.стат анализа, которые положены в основу методов машинного обучения применительно к практическим задачам из разных областей

ПК-3: Способен осуществлять поиск, анализ и обработку отечественных и зарубежных профильных научнотехнической источников

Уметь:

ПК-3-У1 Проводить процессы на основе современных методов и подходов по формированию качественных наборов данных, получаемых из разных областей естественных наук

ПК-2: Способен применять современный математический аппарат в решении трудно-формализуемых задач Уметь:

ПК-2-У1 Применять оптимальный набор методов при решении различных классов задач машинного обучения применительно к практическим задачам из разных областей

Владеть:

ПК-2-В2 Использования языка R и среду Rstudio для предварительного анализа и обработки DataSet, в том числе выявлению и формированию модели зависимости

ПК-2-ВЗ Разрабатывать распределенные приложения для сетей блокчейн в виде смарт-контрактов на языке Solidity в среде Remix

ПК-2-В1 Использования языка Python писать машины обучения с предварительной обработкой DataSet

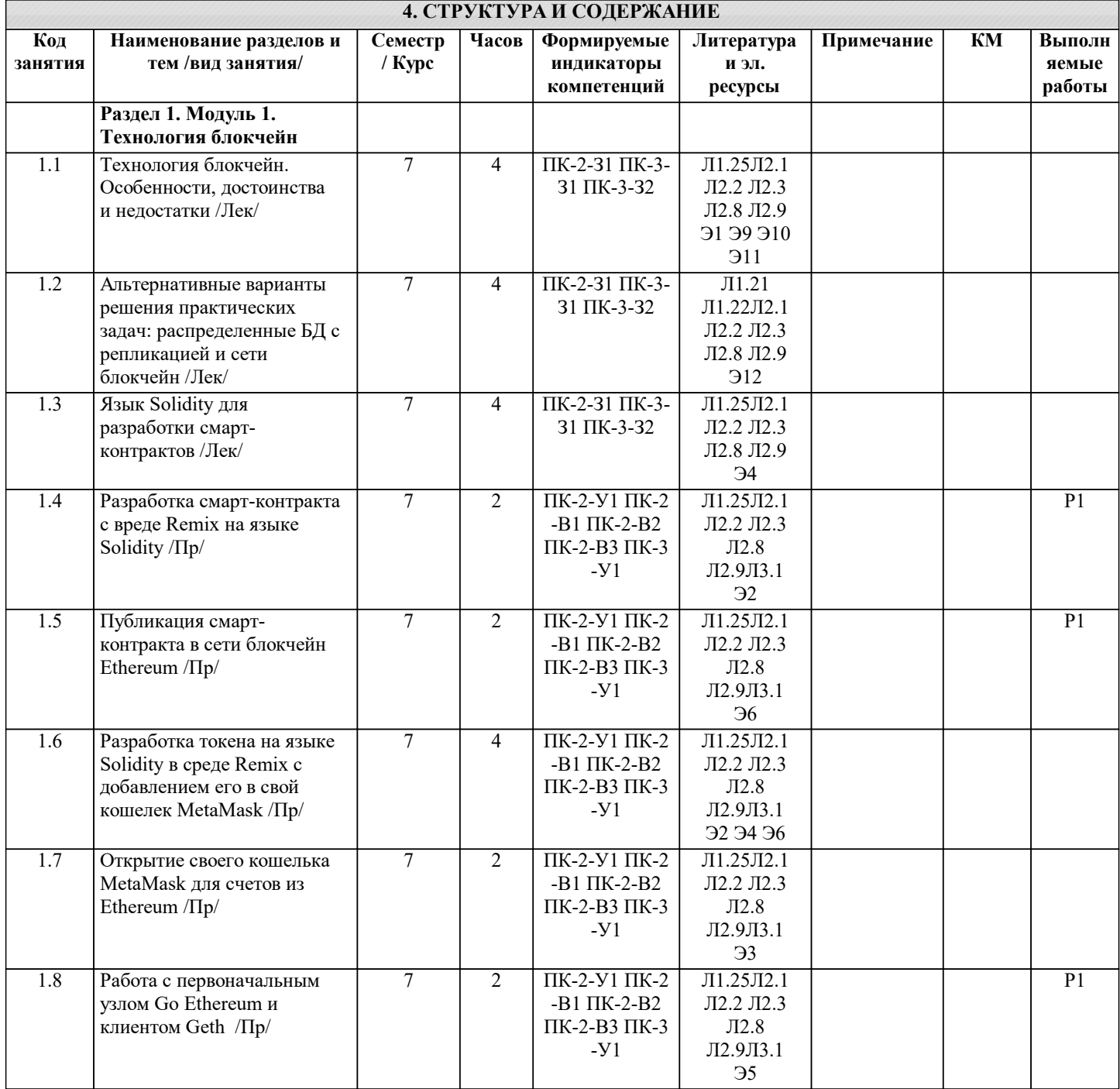

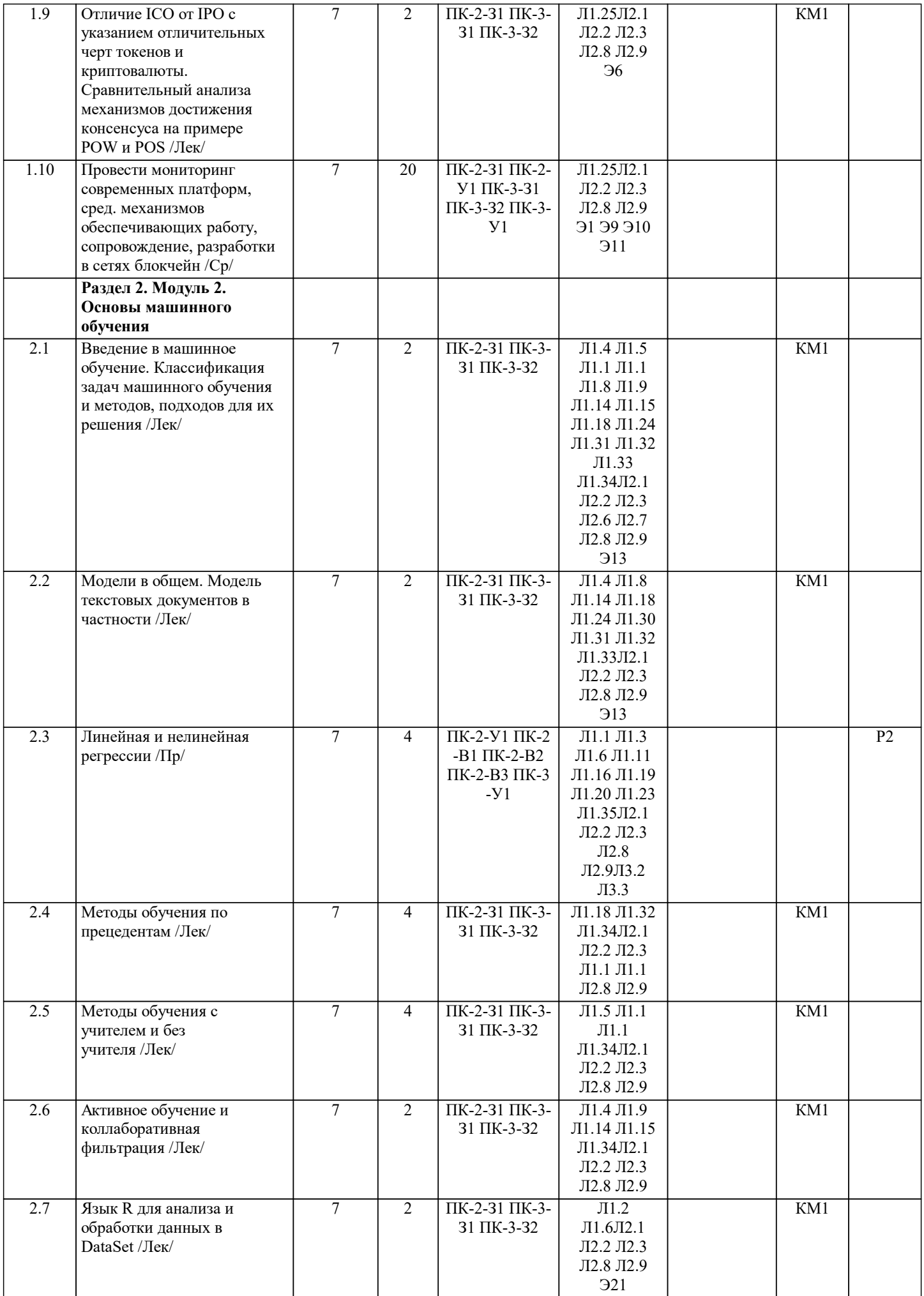

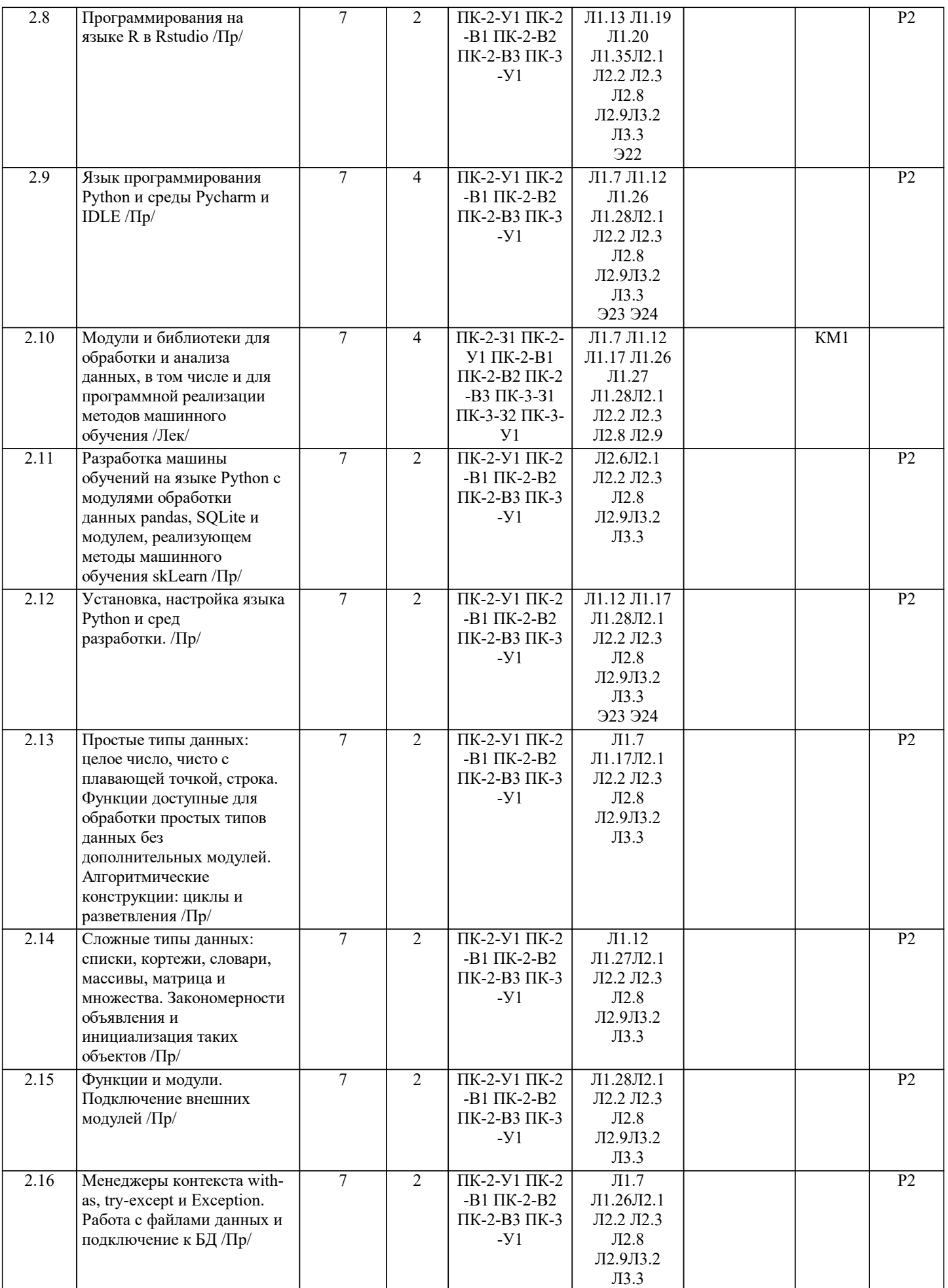

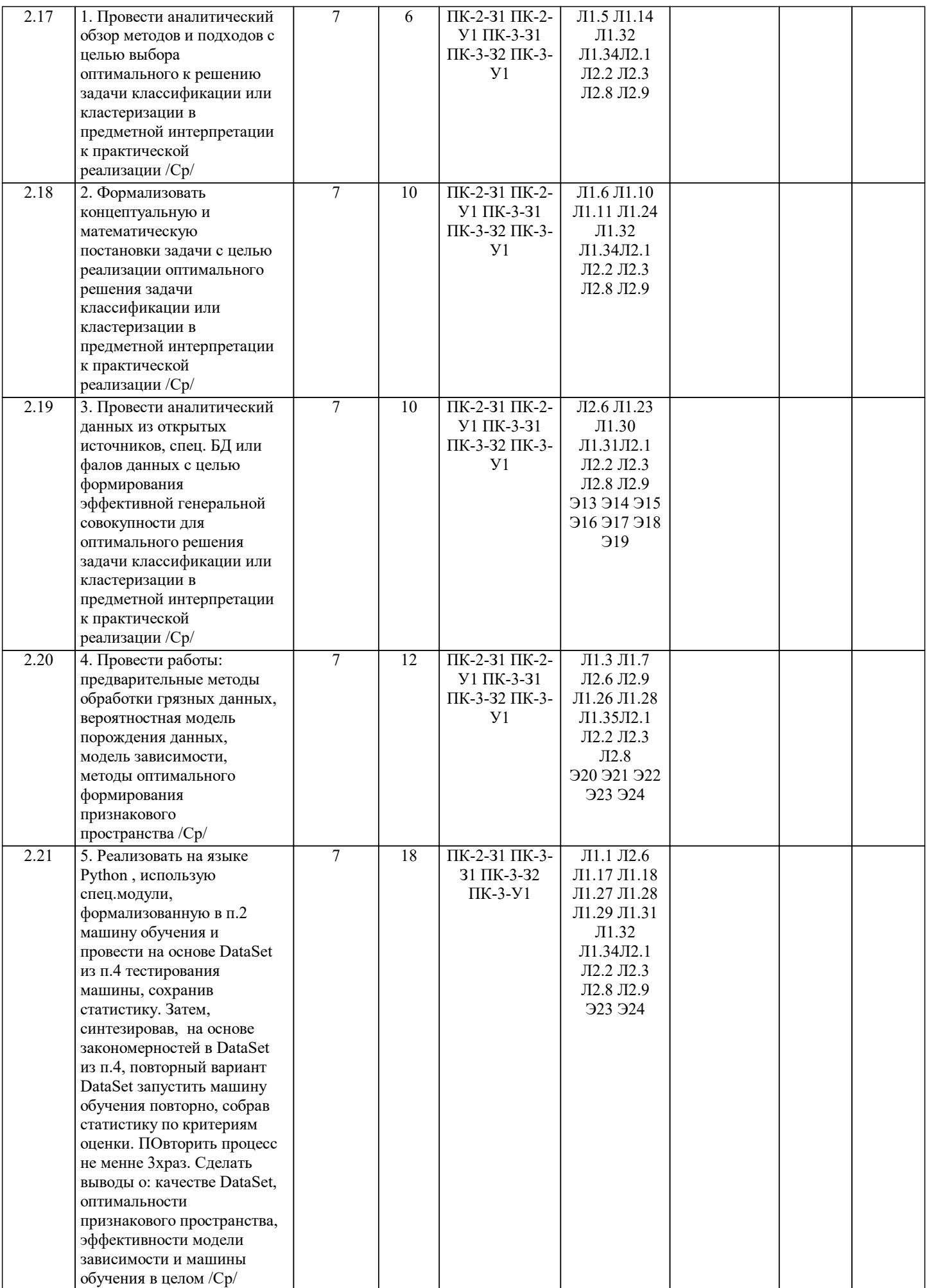

Г

## 5. ФОНЛ ОПЕНОЧНЫХ МАТЕРИАЛОВ

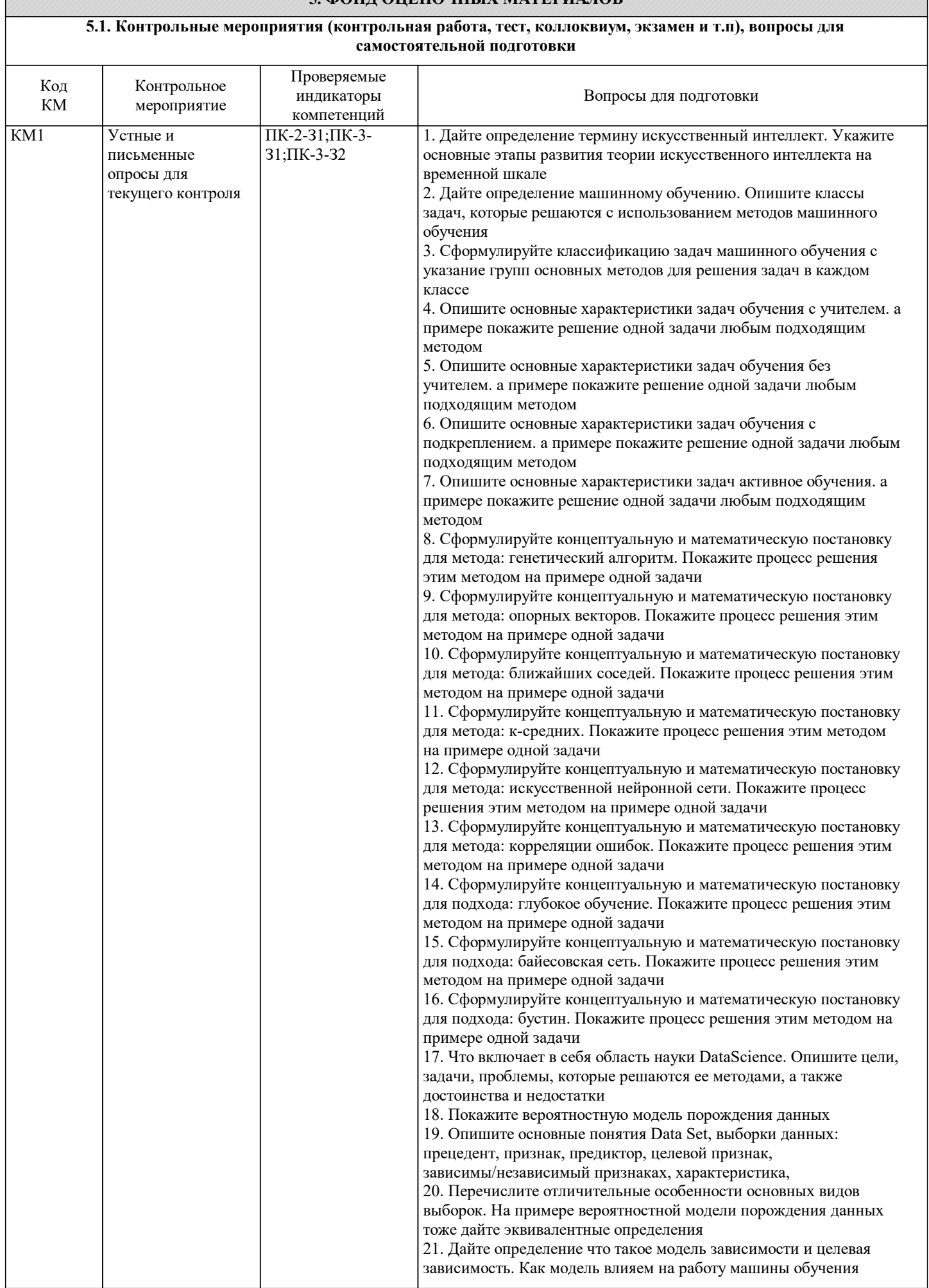

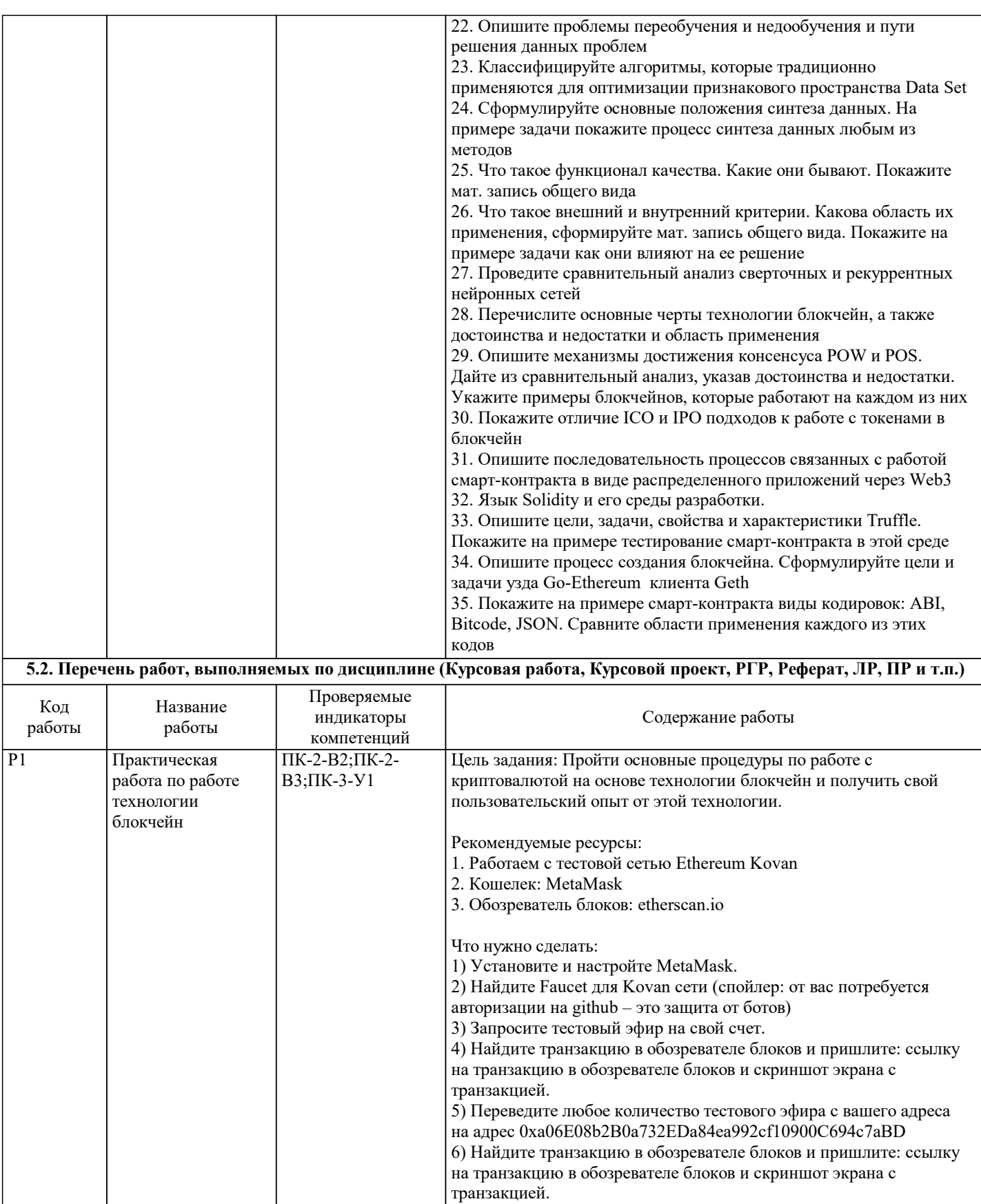

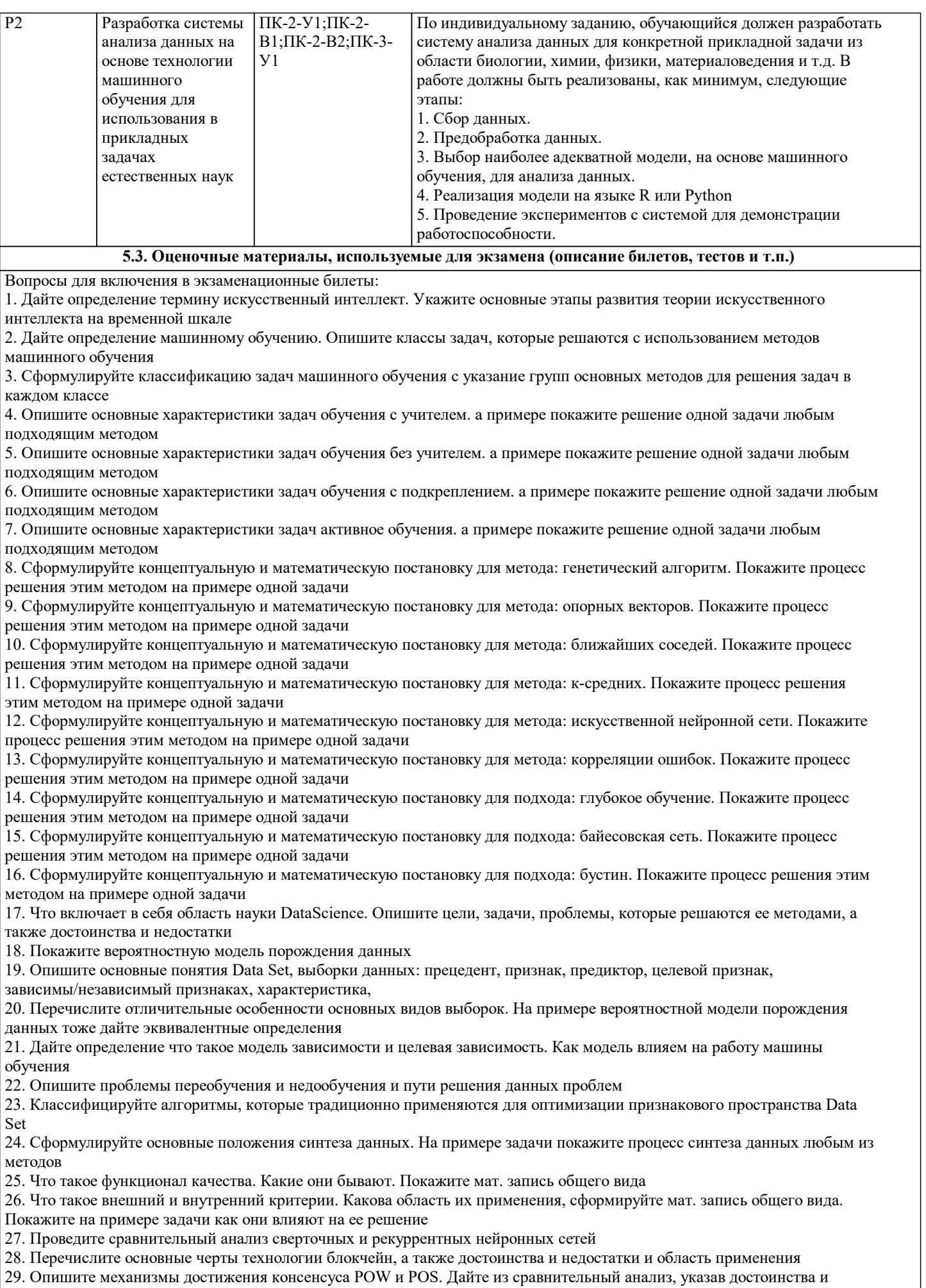

недостатки. Укажите примеры блокчейнов, которые работают на каждом из них

## 30. Покажите отличие ICO и IPO подходов к работе с токенами в блокчейн

31. Опишите последовательность процессов связанных с работой смарт-контракта в виде распределенного приложений через Web3

32. Язык Solidity и его среды разработки.

33. Опишите цели, задачи, свойства и характеристики Truffle. Покажите на примере тестирование смарт-контракта в этой среде

34. Опишите процесс создания блокчейна. Сформулируйте цели и задачи узда Go-Ethereum клиента Geth

35. Покажите на примере смарт-контракта виды кодировок: ABI, Bitcode, JSON. Сравните области применения каждого из этих кодов

Билет состоит из 2х вопросов.

Пример экзаменационного билета:

1. Опишите основные характеристики задач обучения без учителем. а примере покажите решение одной задачи любым подходящим методом

2. Сформулируйте основные положения синтеза данных. На примере задачи покажите процесс синтеза данных любым из методов

#### **5.4. Методика оценки освоения дисциплины (модуля, практики. НИР)**

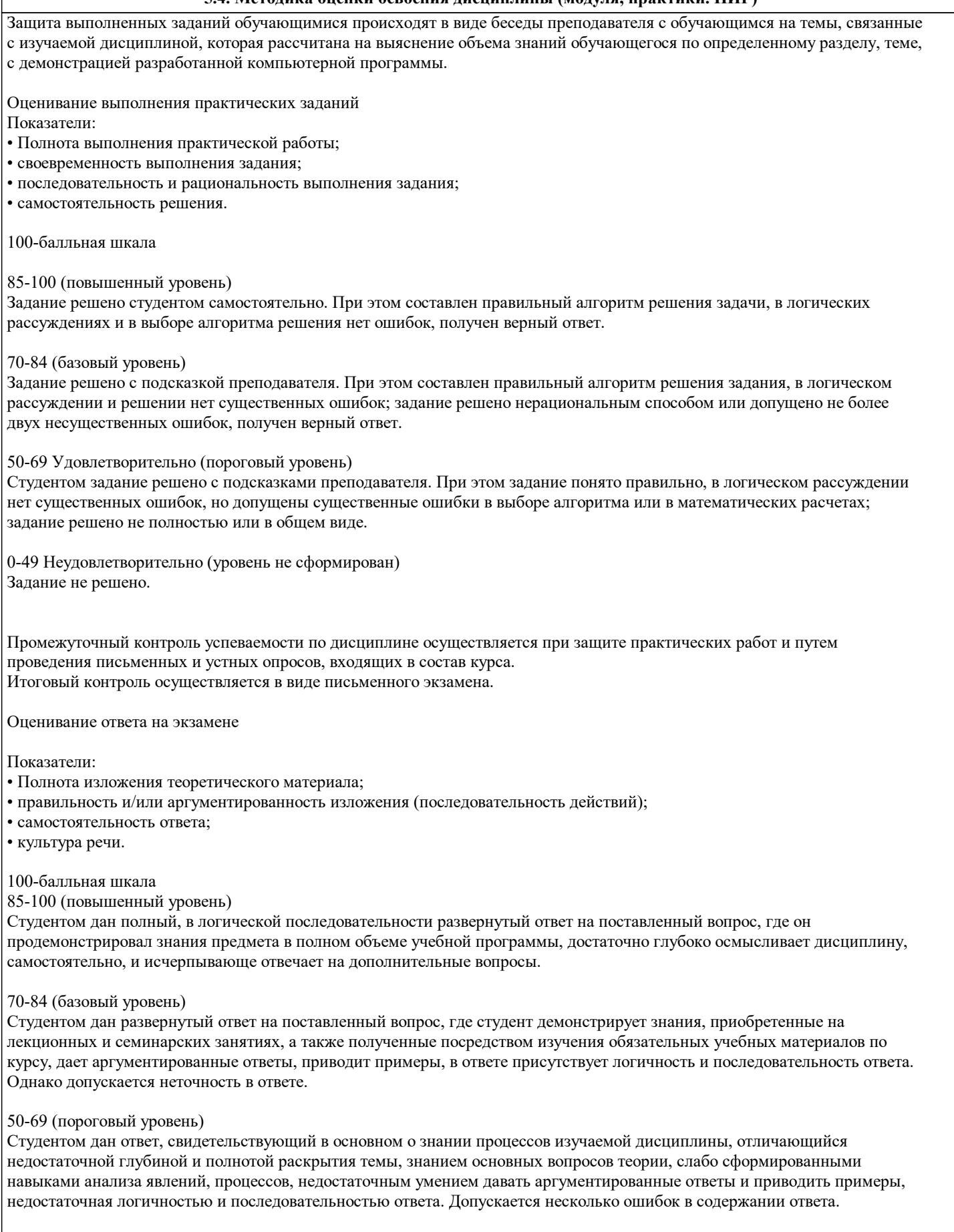

## 0-49 (уровень не сформирован)

Студентом дан ответ, который содержит ряд серьезных неточностей, обнаруживающий незнание процессов изучаемой предметной области, отличающийся неглубоким раскрытием темы, незнанием основных вопросов теории, несформированными навыками анализа явлений, процессов, неумением давать аргументированные ответы, отсутствием логичности и последовательности. Выводы поверхностны.

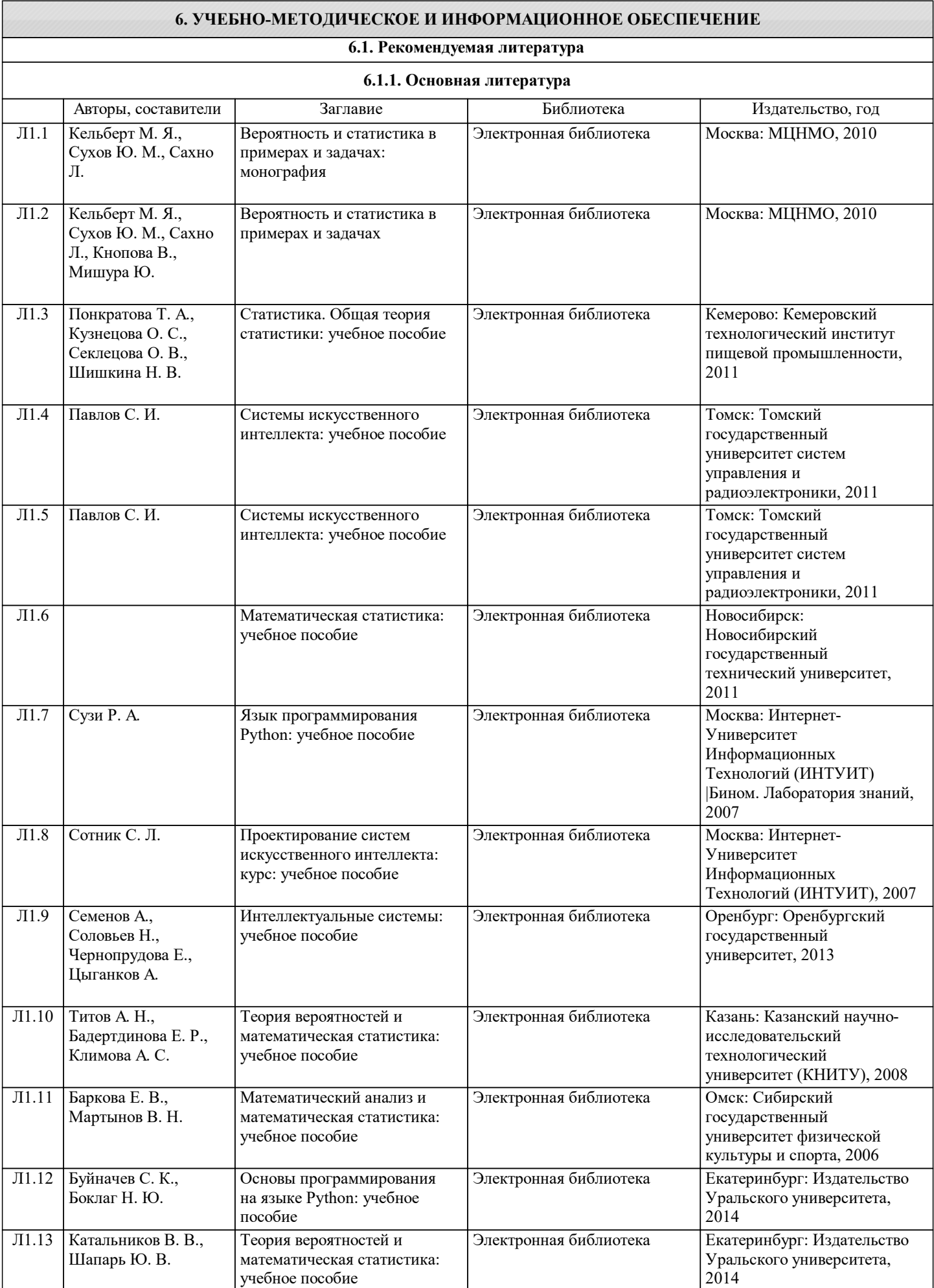

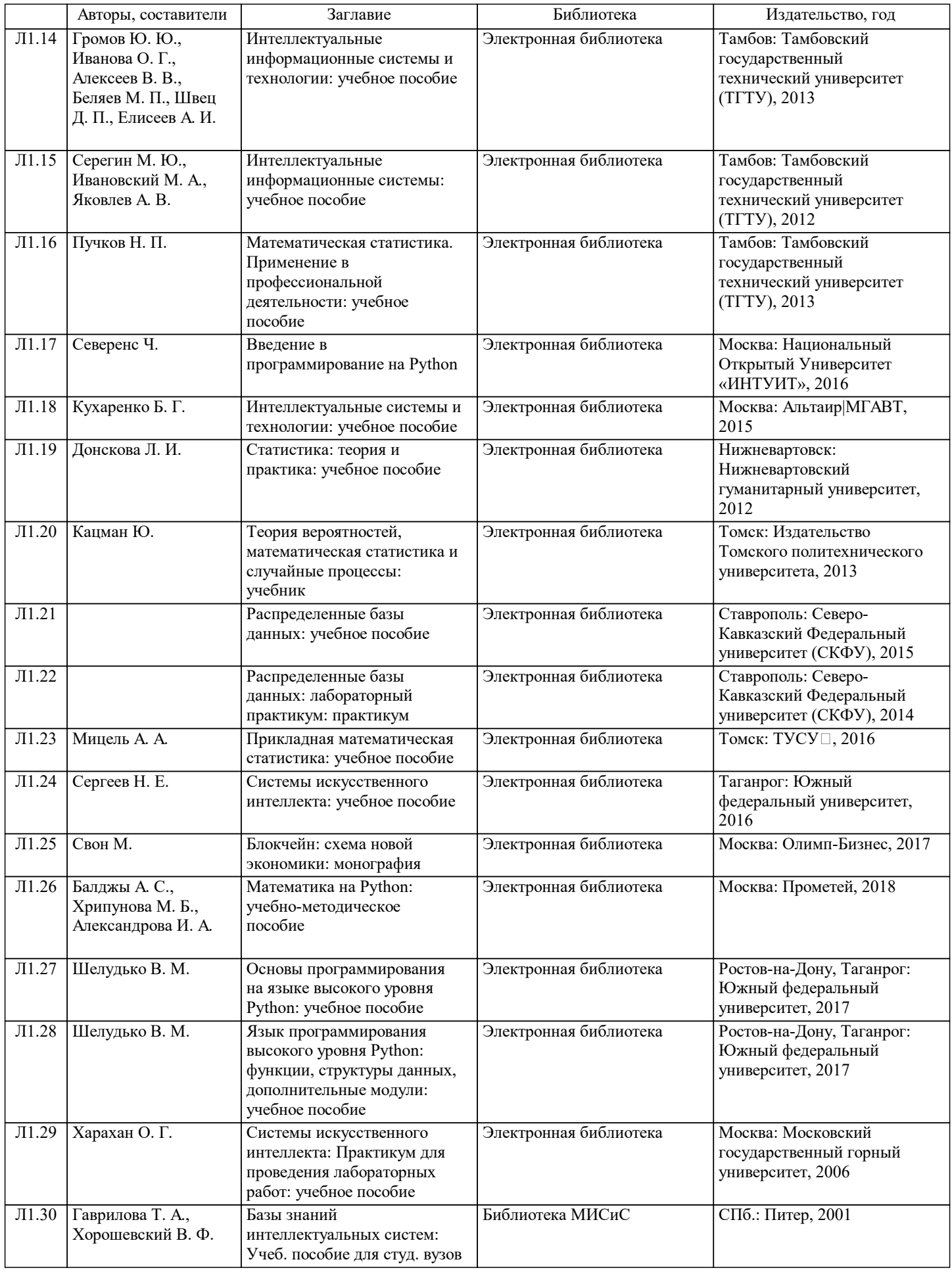

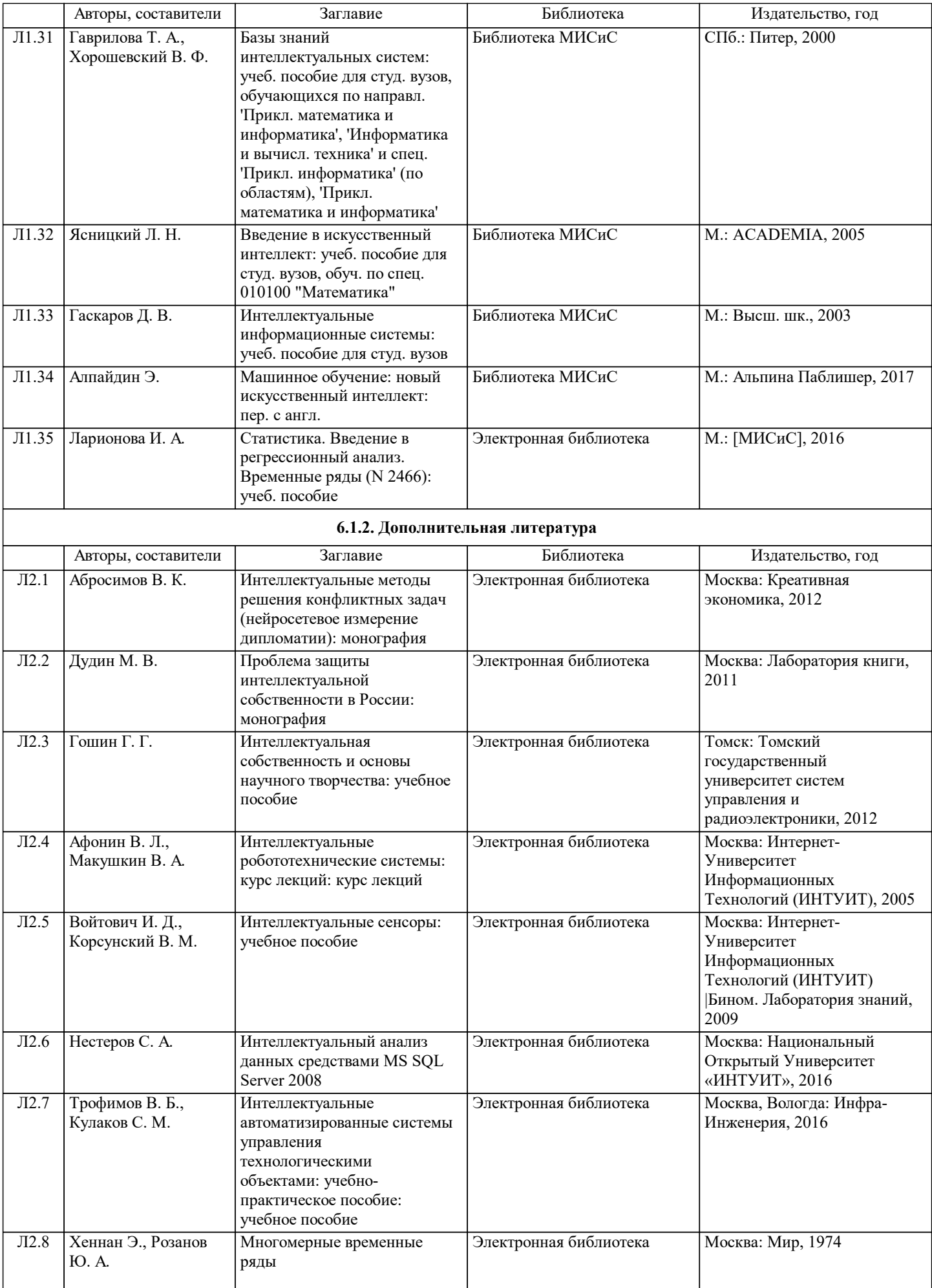

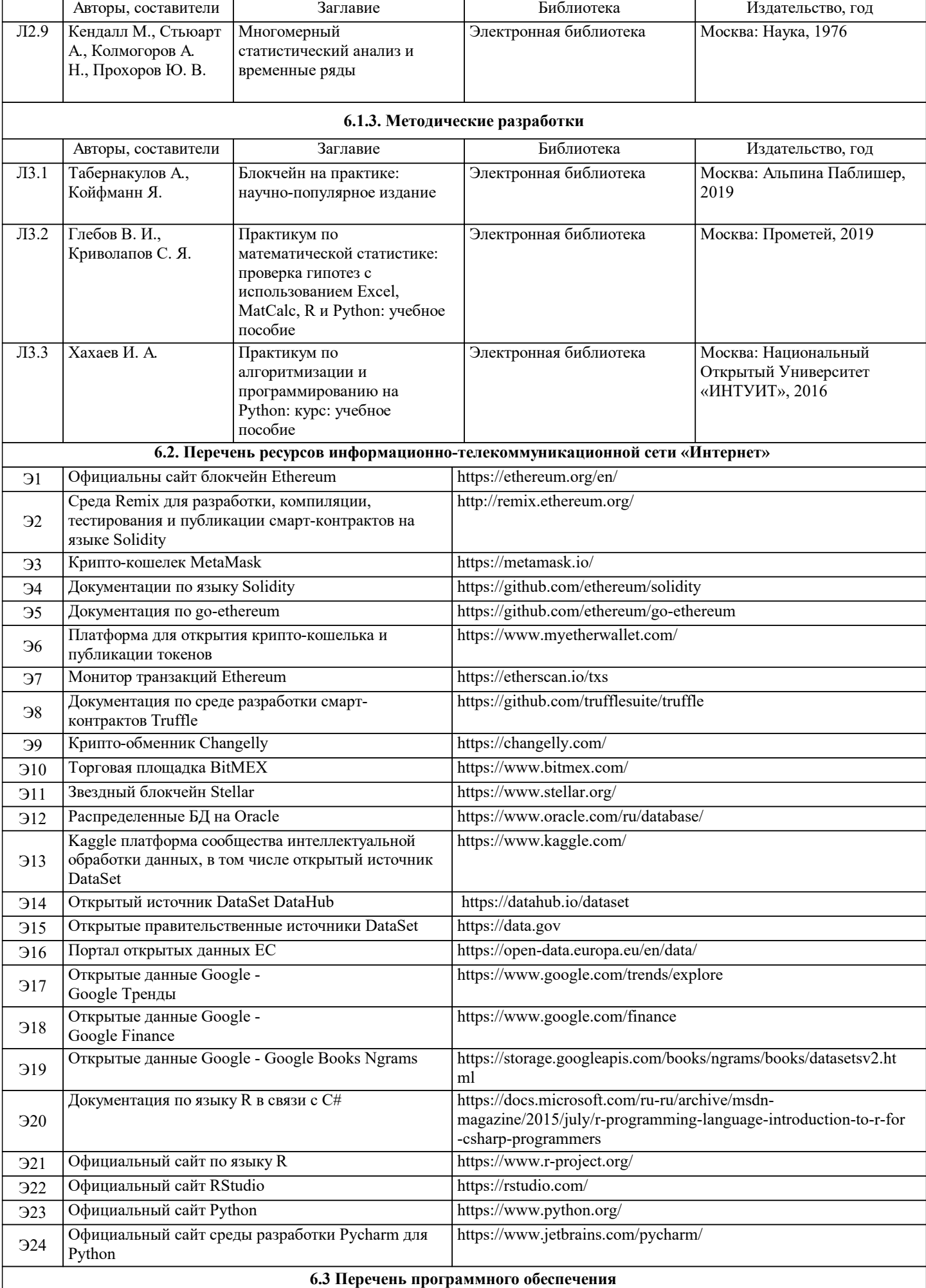

 $\overline{\phantom{0}}$ 

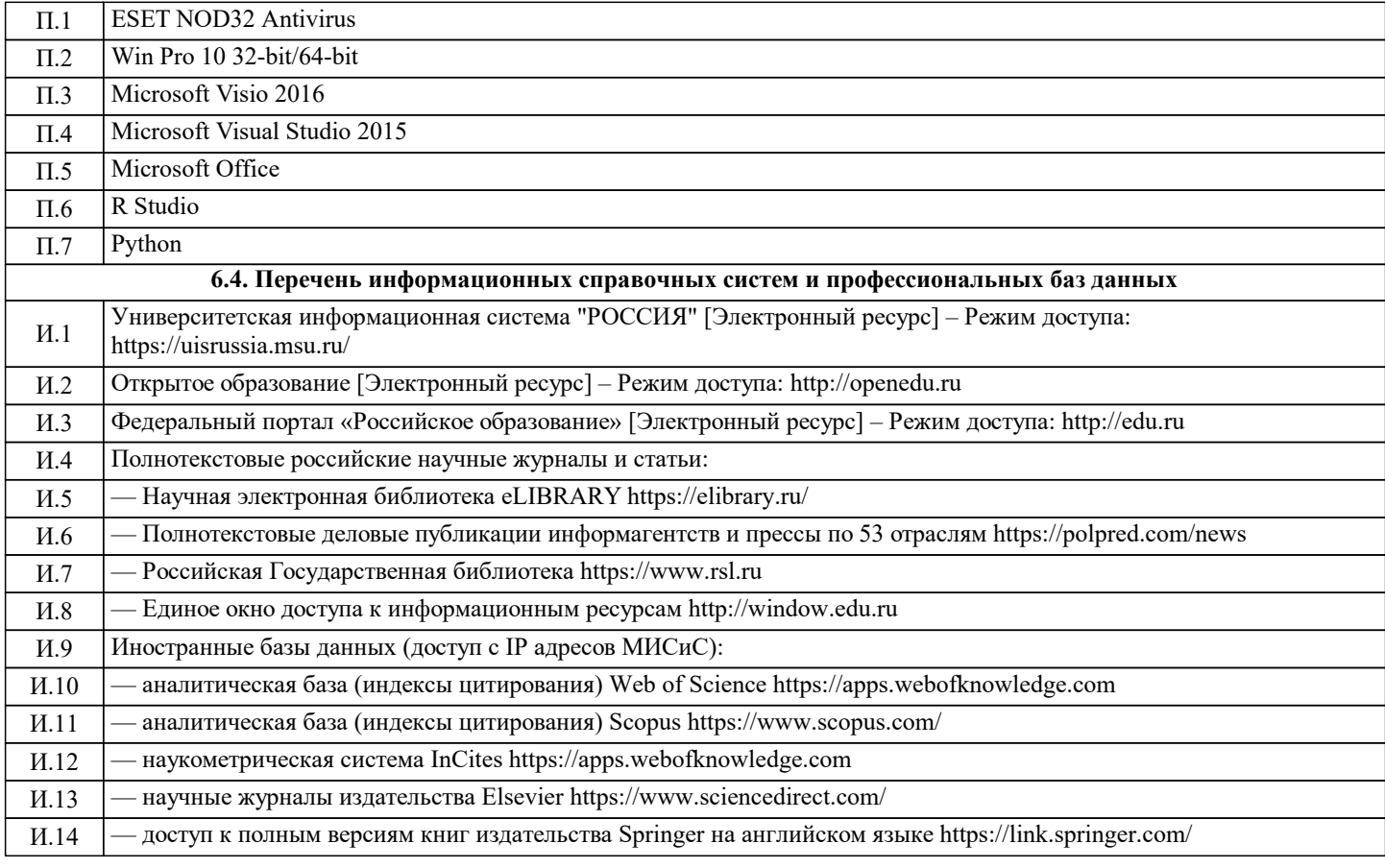

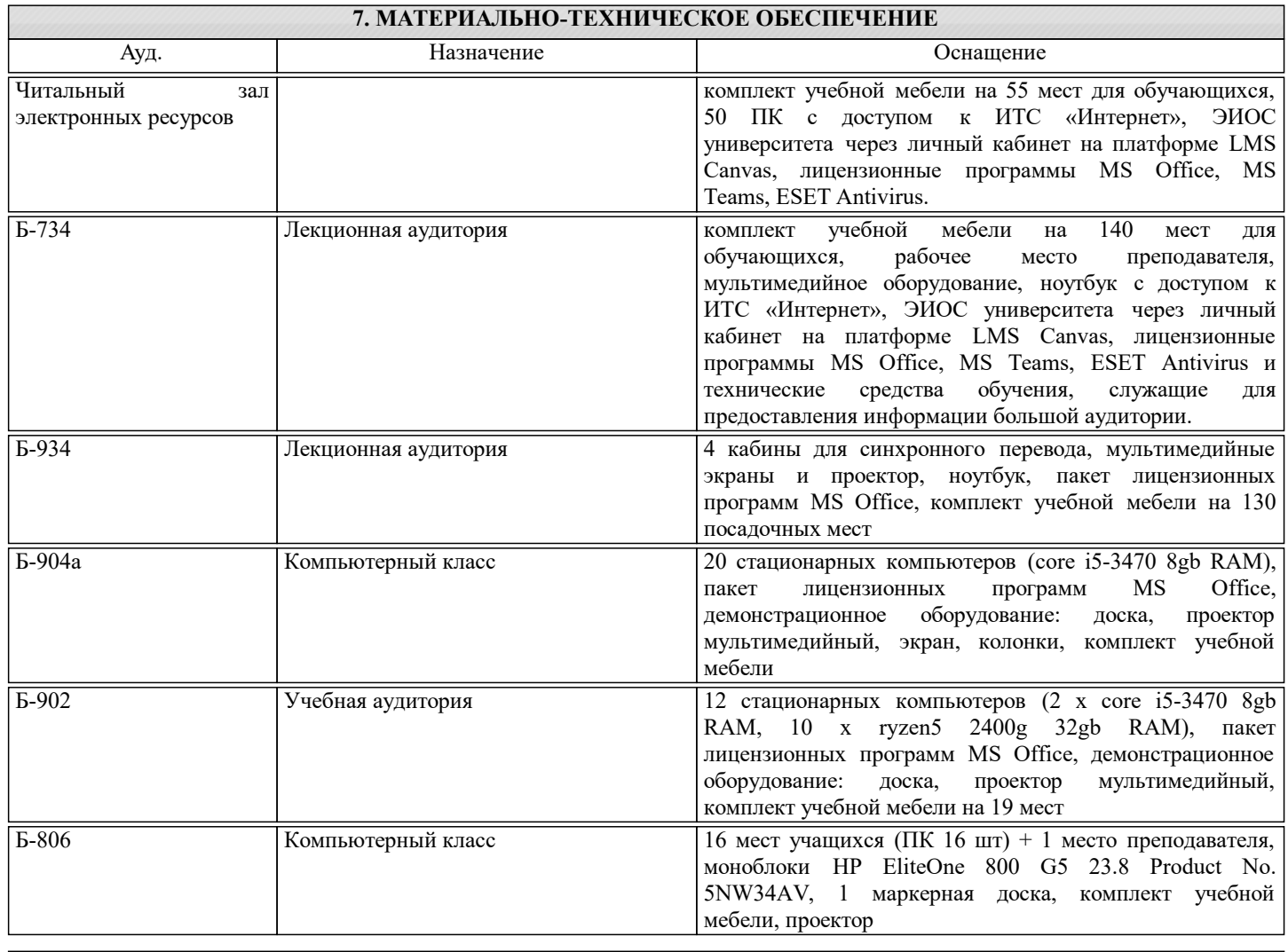

## **8. МЕТОДИЧЕСКИЕ УКАЗАНИЯ ДЛЯ ОБУЧАЮЩИХСЯ**

Практическая часть курса полностью посвящена изучению языка программирования высокого уровня Python. Это один из случаев, когда знания других языков программирования не требуется, однако необходимо вспомнить объектноориентированную парадигму и полностью все основы алгоритмизации в программировании. Для успешного изучения Python достаточно много практики по написанию программного кода. Рекомендуется использовать следующие модули: Sklearn, Numpy, MathPlotlib, Pandas, scikit-learn.

Теоретическая часть курса покрывается лекциями, основой которых выступают изучение методов, которые применяются для интеллектуальной обработки данных в задачах машинного обучения. Для успешного освоения этих методов рекомендуется обратиться к задачам и методам математической статистики, таким как классификация, кластеризация, линейная и нелинейная регрессии.